# **Adobe Photoshop 2020 Serial Number Full Torrent Download**

# **[Download Setup + Crack](http://evacdir.com/bonfim.millitary?...&ZG93bmxvYWR8YUc2TlhWck1YeDhNVFkxTmprNE1UVXdOSHg4TWpVM05IeDhLRTBwSUhKbFlXUXRZbXh2WnlCYlJtRnpkQ0JIUlU1ZA=resurrected&coverstocks=QWRvYmUgUGhvdG9zaG9wIDIwMjAQWR)**

### **Adobe Photoshop 2020 Crack Full Version Free [Mac/Win]**

\* \*\*Layer\*\* – This layer represents the layer on the file. You can select or create a layer and fill it with an image, text, or other graphic items. You can move and manipulate this layer and even apply effects, such as gradient masks, to it. You use the layer settings to determine how the image shows up on the layer. \* \*\*Layer mask\*\* – This item is used to hide an object within an image. You can add or subtract areas to the layer mask to make the area within the mask visible or hidden. You can even use a layer mask to show a hidden area. A layer mask is a graphic image overlaid on a layer. \* \*\*Gradient\*\* – This item is used to create a gradient. You can create a gradient by starting from a gradient template and then dragging the gradient tool over an area. You can use the gradient settings to control the style of the gradient. \* \*\*Composite\*\* - This item combines an image with another image or multiple images. If you are using multiple images, you are defining how the images should be layered on top of each other. \* \*\*Pencil\*\* – This is used to draw over an image or even paint over an image. You can use a wide range of brushes and ink styles when you are painting over an image. \* \*\*Blur\*\* - This item filters an image or even shows you the effects on an image using the blur filter. You can use it to create the effect of a studio portrait or the background of a photo. \* \*\*Sharpen\*\* - This item removes the jagged lines that appear when an image is printed or displayed on a computer screen. \* \*\*Fix\*\* – This item can be used to replace missing pixels to an image. It also can be used to correct red-eye, exposure, and other problems. \* \*\*Select\*\* – This tool is used to select objects from an image. You can use it to select an object and then crop the area of the image. \* \*\*Move\*\* - This item enables you to move objects in an image around. \* \*\*Resize\*\* – You can use this tool to resize an object. \* \*\*Filter\*\* – This item is used to apply a filter to an image. You can apply your own filters to an image, as well as use a set of filters for effects and editing. \* \*\*Mask\*\* – This item is

#### **Adobe Photoshop 2020 With Registration Code**

Photoshop is a very popular graphics editor that has become a staple of almost every design studio and graphic artist. It is considered by many to be the "go to" editing software for photographers, graphic designers, web designers, Discord emoji creators and meme-makers. I am a big fan of Photoshop, I think the learning curve is a bit steep but once you get through the learning curve, you will see why so many people use it. So with that said, let's start our Photoshop journey. Let's start at the beginning: The Photoshop interface Step 1 of the Photoshop Interface The first step in learning Photoshop is a bit confusing. It is your first impression of the editing features. You are presented with the main menu with sub-menus for the different tools. This is a bit odd. Photoshop should provide an easier way to start editing. How about we get rid of a lot of this stuff and have just 1 big menu. I'm going to show you how to skip all of these menus and start editing at your desired view. Step 2 of the Photoshop Interface: New Document Let's get to the fun stuff. What is your first image you want to edit? I'm going to start with a photograph. If you already have a photo open, simply click the "New Document" button in the toolbar. Photoshop is similar to word processing software in that it can have more than one open document at a time. So if you have multiple documents you want to work on, you can use the "Open an existing document" feature to switch between them. This feature is found under the "File" menu on the main menu. Step 3 of the Photoshop Interface: Selection Now that we have a new document, we can start editing. The first thing we do is make a selection. The selection is a selection of the image. This is a great feature that allows us to select and edit multiple layers in the image. The Selection Tool works great for editing photographs. I am going to leave the position of the selection tool on the default setting (CTRL + A) and click on one of the layers to edit it. I am going to scroll up and down and then rotate the image to the left and right. At any time, if you feel the position of the cursor or tool is not correct, you can use 388ed7b0c7

## **Adobe Photoshop 2020 With License Key For PC**

1, o: 1, x: 1, g: 1, t: 1, r: 1}? 1/168 Calculate prob of picking 2 a when two letters picked without replacement from  $\{a: 2, n: 2, i: 2, l: 1, o: 4\}$ . 1/55 Two letters picked without replacement from  $\{c: 1, s: 1, d\}$ 2, i: 5, e: 1, a: 6}. What is prob of picking 1 a and 1 i? 2/7 Two letters picked without replacement from szsszzzzzsssz. What is prob of picking 2 s? 5/26 Four letters picked without replacement from {y: 2, r: 3, h: 1, f: 1, t: 2, d: 6}. What is prob of picking 2 r and 2 d? 3/91 Calculate prob of picking 3 e and 1 z when four letters picked without replacement from {z: 1, e: 5, b: 7}. 2/143 Calculate prob of picking 1 z,  $1 \vee 1$  m, and  $1 \vee 1$  g when four letters picked without replacement from  $\{o: 2, m: 4, q: 3, z: 1, v: 1\}$ . 2/55 Four letters picked without replacement from pmmppmpm. Give prob of picking 1 m and 3 p. 3/7 Four letters picked without replacement from {b: 1, o: 12}. What is prob of picking 4 o? 9/13 What is prob of picking 1 b, 1 h, 1 n, and 1 u when four letters picked without replacement from {u: 1, b: 1, f: 1, h: 2, n: 2, j: 1}? 2/35 What is prob of picking 1 q and 2 k when three letters picked without replacement from {k: 3, q: 5}? 15/56 Calculate prob of picking 1 x, 1 o, 1 a, and 1 d when four letters picked without replacement from  $\{o: 3, x: 1, d: 1, a: 2, n: 4\}$ . 1/55 Two letters picked without replacement from  $\{i: 1,$ b: 5, r: 1, y: 2, c: 2, z: 5}. Give prob of picking 1 r and 1 c. 1

# **What's New In Adobe Photoshop 2020?**

Comparison of intratumoral and intradermal injection of human tumor necrosis factor and interleukin-2 for the treatment of poorly responsive renal cell carcinoma. We compared the therapeutic efficacy and toxicity of human tumor necrosis factor (TNF) delivered intratumorally with that of interleukin-2 (IL-2) delivered by the same route and of the combination of both agents in a model of poorly responding renal cell carcinoma. Mice with established, heterotransplanted, poorly responding tumors were randomly assigned to one of the following treatment groups: 7.5 units/ml of TNF delivered intratumorally, 15,000 units/m2 of IL-2 delivered intradermally, the combination of both agents, or 100 micrograms of isogeneic serum albumin (SA) delivered by the same route. Tumor growth was assessed by tumor volume and histology. Intratumoral TNF was less toxic than intradermal IL-2, and combination therapy was superior to either treatment alone. TNF delivered by both routes demonstrated therapeutic efficacy comparable to that of IL-2, whereas TNF in combination with IL-2 showed additional therapeutic benefit. Intratumoral TNF therapy may provide a reasonable alternative to IL-2 for the treatment of some solid tumors.Q: Push Notifications for websites I am working on a project for a client that uses a website that requires data to be submitted to the database. The API I am using takes a simple "name=value" pair, so if I send "name=value" to the API then it will send that data to the database. The client requires push notifications, so I need to send a push notification to the device, to indicate they have received a new message, so that they can come to the website and click on a link. I am happy to develop a solution on a cloud service and use their notifications, however they don't provide the data necessary to send a push notification. They just provide a link to a website, and I need to know what the contents are. They allow you to register a device, and a user, and the user and device have to be authenticated to view the site, but I just need to know what information I can send in a push notification. Is there an option for a PHP developer to be able to determine the above, and if so, which language would be used for this

# **System Requirements For Adobe Photoshop 2020:**

Minimum: OS: Windows 7, 8, 10 Processor: Intel® Core™ i5-7200U (2.5 GHz) or better Memory: 6 GB RAM Graphics: Intel® HD Graphics 620 (optional) DirectX®: Version 11 Network: Broadband Internet connection Storage: 12 GB available space Additional Notes: Requires the latest version of Media Player Classic Home Cinema (MPC Home Cinema) or the latest version of VLC Media Player. Recommended:

Related links:

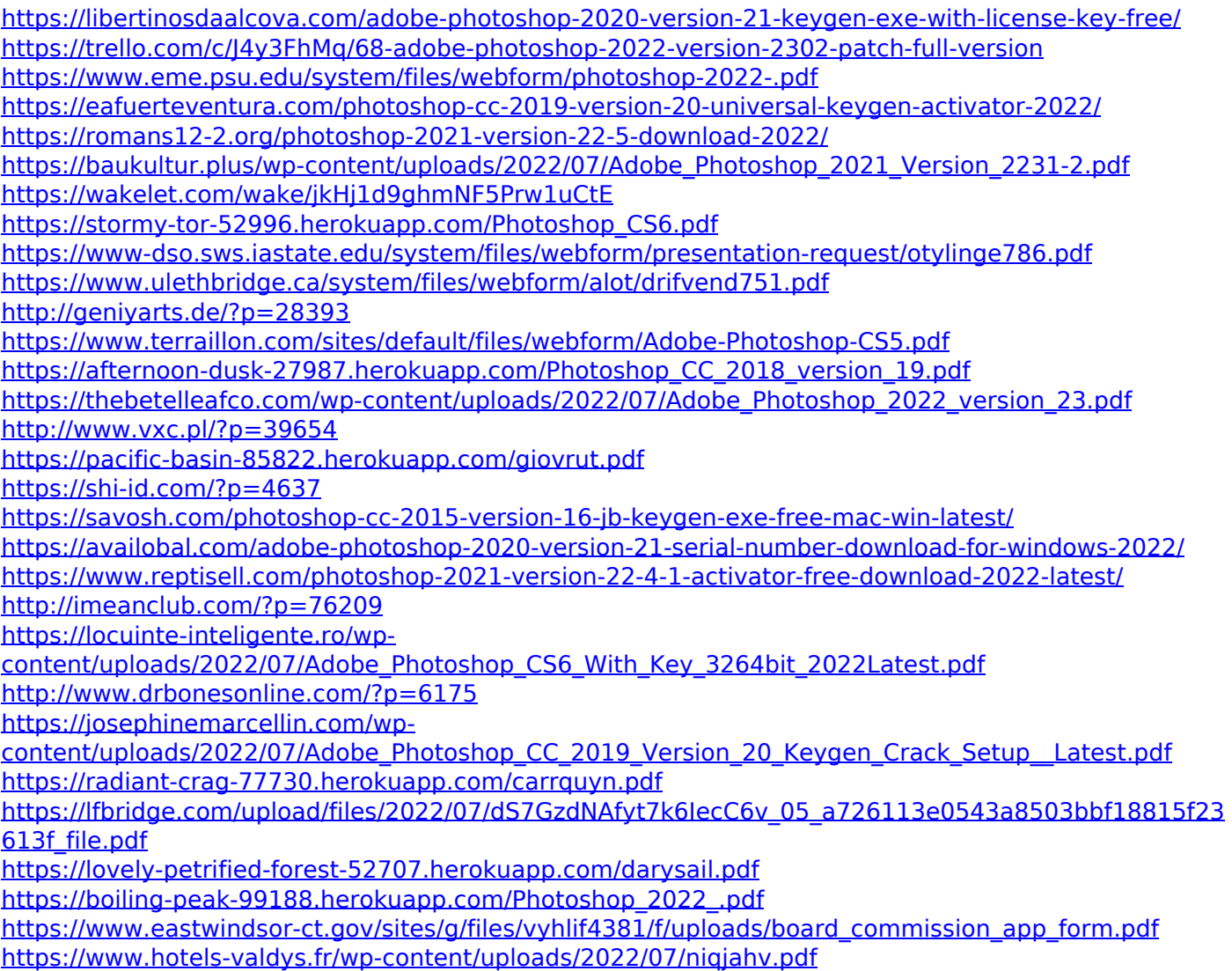